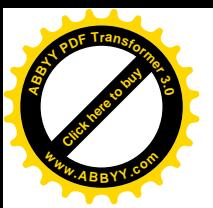

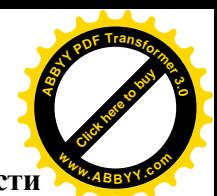

**Министерство общего и профессионального образования Ростовской области государственное бюджетное образовательное учреждение среднего профессионального образования Ростовской области «Таганрогский авиационный колледж имени В.М)Петлякова¹ (ГБОУ СПО РО «ТАВИАК»)** 

> Утверждаю: Зам. директора по УР ГБОУ СПО РО«ТАВИАК»

\_\_\_\_\_\_\_\_\_\_Н.А. Барышникова

«  $\rightarrow$  2012 г.

# **РАБОЧАЯ ПРОГРАММА ПРОФЕССИОНАЛЬНОГО МОДУЛЯ**

## **ПМ)+,)Разработка технологических процессов изготовления деталей машин**

## **Для специальности среднего профессионального образования**

## **,0,4+,Технология машиностроения**

Специальность: 151901 Технология машиностроения

(базовый уровень)

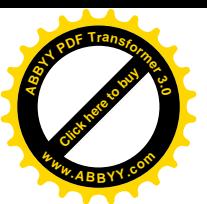

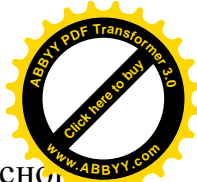

Рабочая программа профессионального модуля разработана на основ

Федерального государственного образовательного стандарта среднего профессионального образования (далее ФГОС СПО) по специальности 151901 Технология машиностроения, утвержденного приказом Министерства образования и науки Российской Федерации от 12 ноября 2009 года № 582, зарегистрирован в Министерстве юстиции РФ от 08.12.2009 г. № 15446, входящей в укрупненную группу 150000 металлургия, машиностроение и материалообработка.

## **Организация-разработчик5** ГБОУ СПО РО «ТАВИАК»

## $P$ азработчик**:**

Фещенко А.С. – преподаватель Забасень Н.А. - начальник отдела ОАО «ТАНТК им. Г.М. Бериева» Литвинова С.А. - преподаватель

Рассмотрено на заседании цикловой комиссии Технология машиностроения Протокол №\_\_\_\_\_\_\_ от «\_\_\_\_\_»\_\_\_\_\_\_\_\_\_\_\_2012 г. Председатель \_\_\_\_\_\_\_\_\_\_\_\_\_\_\_\_\_\_\_\_\_\_ В.М. Шадский

Одобрено на заседании Методического совета колледжа Протокол № \_\_\_\_\_\_\_\_ от «\_\_\_\_\_» \_\_\_\_\_\_\_\_\_\_ 2012 г. Методист \_\_\_\_\_\_\_\_\_\_\_\_\_\_\_\_\_\_\_\_\_\_ И.Б. Вакуленко

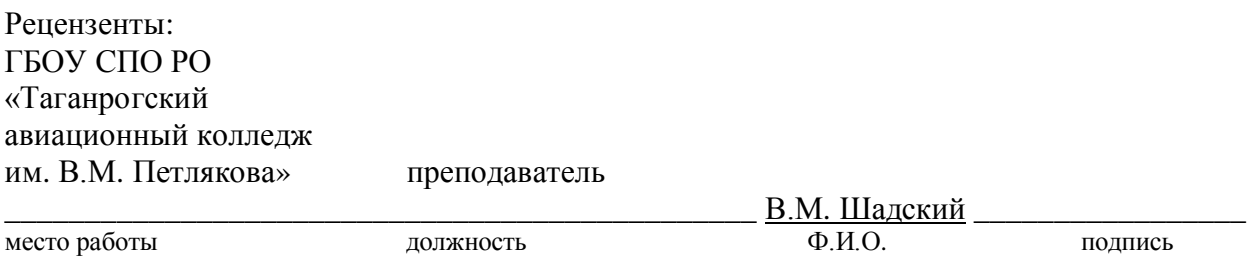

ОАО «ТАНТК им. Бериева» Зам.нач. УТППпо техническому перевооружению Бобков А. Ф. (инициалы, фамилия) (занимаемая должность)

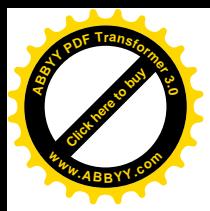

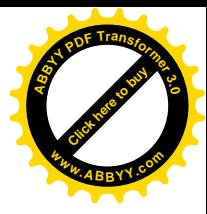

# **СОДЕРЖАНИЕ**

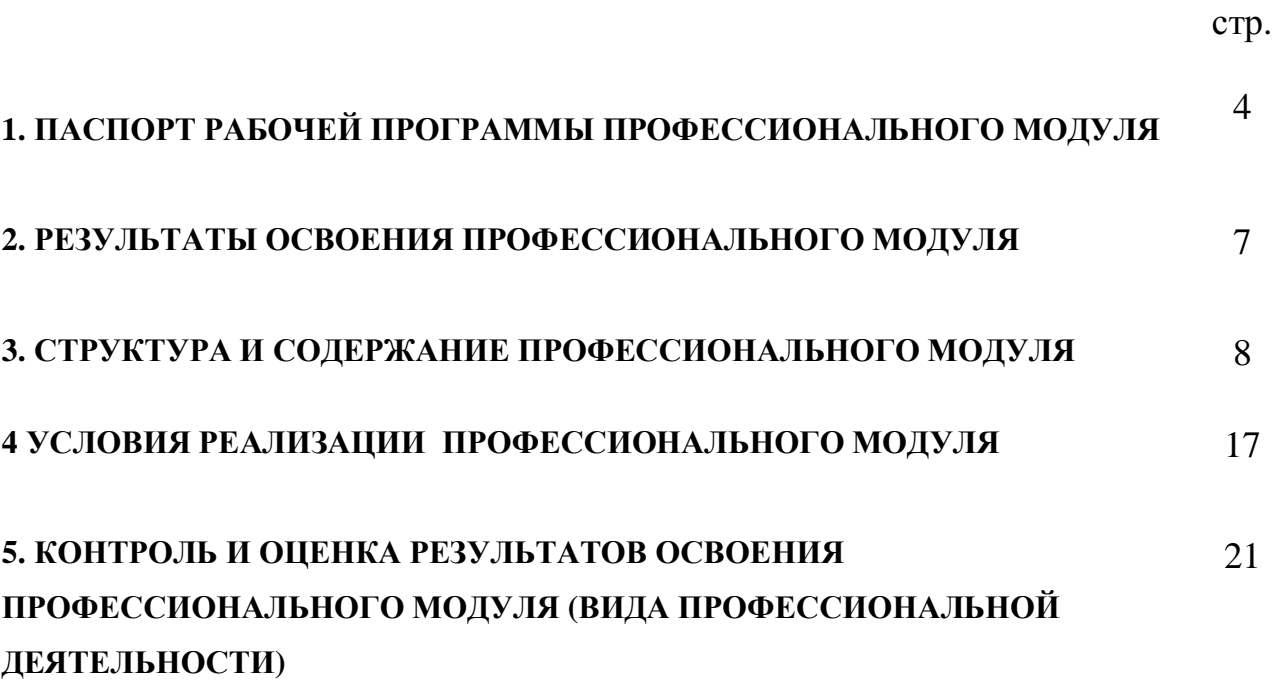

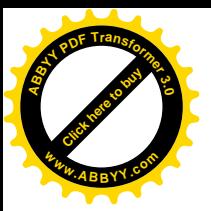

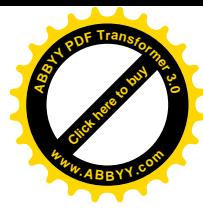

# **,)ПАСПОРТ РАБОЧЕЙ ПРОГРАММЫ ПРОФЕССИОНАЛЬНОГО МОДУЛЯ**

#### **Разработка технологических процессов изготовления деталей**

## **,),)Область применения рабочей программы**

Рабочая программа профессионального модуля – является частью рабочей основной профессиональной образовательной программы в соответствии с ФГОС по специальности СПО 151901 Технология **машиностроения** (базовой подготовки), в части освоения основного вида профессиональной деятельности (ВПД): **Разработка технологических процессов изготовления деталей** и соответствующих профессиональных компетенций (ПК):

ПК 1.1 Использовать конструкторскую документацию при разработке технологических процессов изготовления деталей.

ПК 1.2 Выбирать метод получения заготовок и схемы их базирования.

ПК 1.3 Составлять маршруты изготовления деталей и проектировать технологические операции.

ПК 1.4 Разрабатывать и внедрять управляющие программы обработки деталей.

ПК 1.5 Использовать системы автоматизированного проектирования технологических процессов обработки деталей.

Рабочая программа профессионального модуля может быть использована в профессиональной подготовке по рабочей профессии «Токарь».

## **,)-)Цели и задачи профессионального модулятребования к результатам освоения профессионального модуля**

С целью овладения указанным видом профессиональной деятельности и соответствующими профессиональными компетенциями обучающийся в ходе освоения профессионального модуля должен:

## **иметь практический опыт5**

.

- использования конструкторской документации для проектирования технологических процессов изготовления деталей;
- выбора метода получения заготовок и схем их базирования;
- составление технологических маршрутов изготовления деталей и проектирования технологических операций;
- разработки и внедрения управляющих программ для обработки типовых деталей на металлообрабатывающем оборудовании;
- разработки конструкторской документации и проектирования технологических процессов с использованием пакетов прикладных программ.

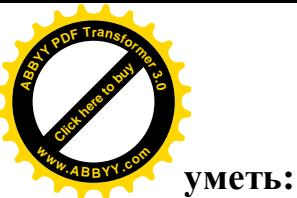

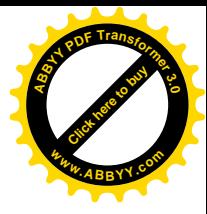

- читать чертежи;
- анализировать конструктивно-технологические свойства детали, исходя из её служебного назначения;
- определять тип производства;
- проводить технологический контроль конструкторской документации с выработкой рекомендаций по повышению технологичности детали;
- определять виды и способы получения заготовок;
- рассчитывать и проверять величину припусков и размеров заготовок;
- рассчитывать коэффициент использования материала;
- анализировать и выбирать схемы базирования;
- выбирать способы обработки поверхностей и назначать технологические базы;
- составлять технологический маршрут изготовления детали;
- проектировать технологические операции;
- разрабатывать технологический процесс изготовления детали;
- выбирать технологическое оборудование и технологическую оснастку: приспособления, режущий, мерительный и вспомогательный инструмент;
- рассчитывать режимы резания по нормативам;
- рассчитывать штучное время;
- оформлять технологическую документацию;
- составлять управляющие программы для обработки типовых деталей на металлообрабатывающем оборудовании;
- использовать пакеты прикладных программ для разработки конструкторской документации проектирования технологических процессов.

## **знать:**

- служебное назначение и конструктивно-технологические признаки детали;
- показатели качества деталей машин;
- правила отработки конструкции детали на технологичность;
- физико-механические свойства конструкционных и инструментальных материалов;
- методику проектирования технологического процесса изготовления детали;
- типовые технологические процессы изготовления деталей машин;
- виды деталей и их поверхности;
- классификацию баз;
- виды заготовок и схемы их базирования;
- условия выбора заготовок и способы их получения;
- способы и погрешности базирования заготовок;
- правила выбора технологических баз;

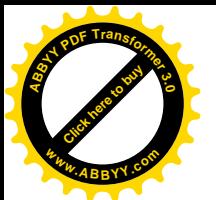

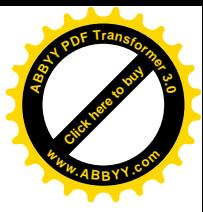

- виды обработки резания;
- виды режущих инструментов;
- элементы технологической операции;
- технологические возможности металлорежущих станков;
- назначение станочных приспособлений;
- методику расчёта режимов резания;
- структуру штучного времени;
- назначение и виды технологических документов;
- требования ЕСКД и ЕСТД к оформлению технической документации;
- методику разработки и внедрения управляющих программ для обработки простых деталей на автоматизированном оборудовании;
- состав, функции и возможности использования информационных технологий в машиностроении.

## **,).) Рекомендуемое количество часов на освоение рабочей программы профессионального модуля5**

всего – 489 часа, в том числе:

максимальной учебной нагрузки обучающегося –489 часов, включая: обязательной аудиторной учебной нагрузки обучающегося –266 часов; самостоятельной работы обучающегося –133 час; производственной практики – 90 часов.

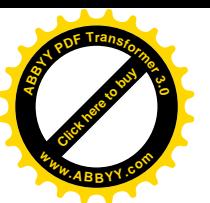

#### **-)РЕЗУЛЬТАТЫ ОСВОЕНИЯ ПРОФЕССИОНАЛЬНОГО МОДУЛЯ <sup>w</sup>ww.ABBYY.co<sup>m</sup>**

Результатом освоения профессионального модуля является овладение обучающимися видом профессиональной деятельности **Разработка технологических процессов изготовления деталей машин**, в том числе профессиональными (ПК) и общими (ОК) компетенциями:

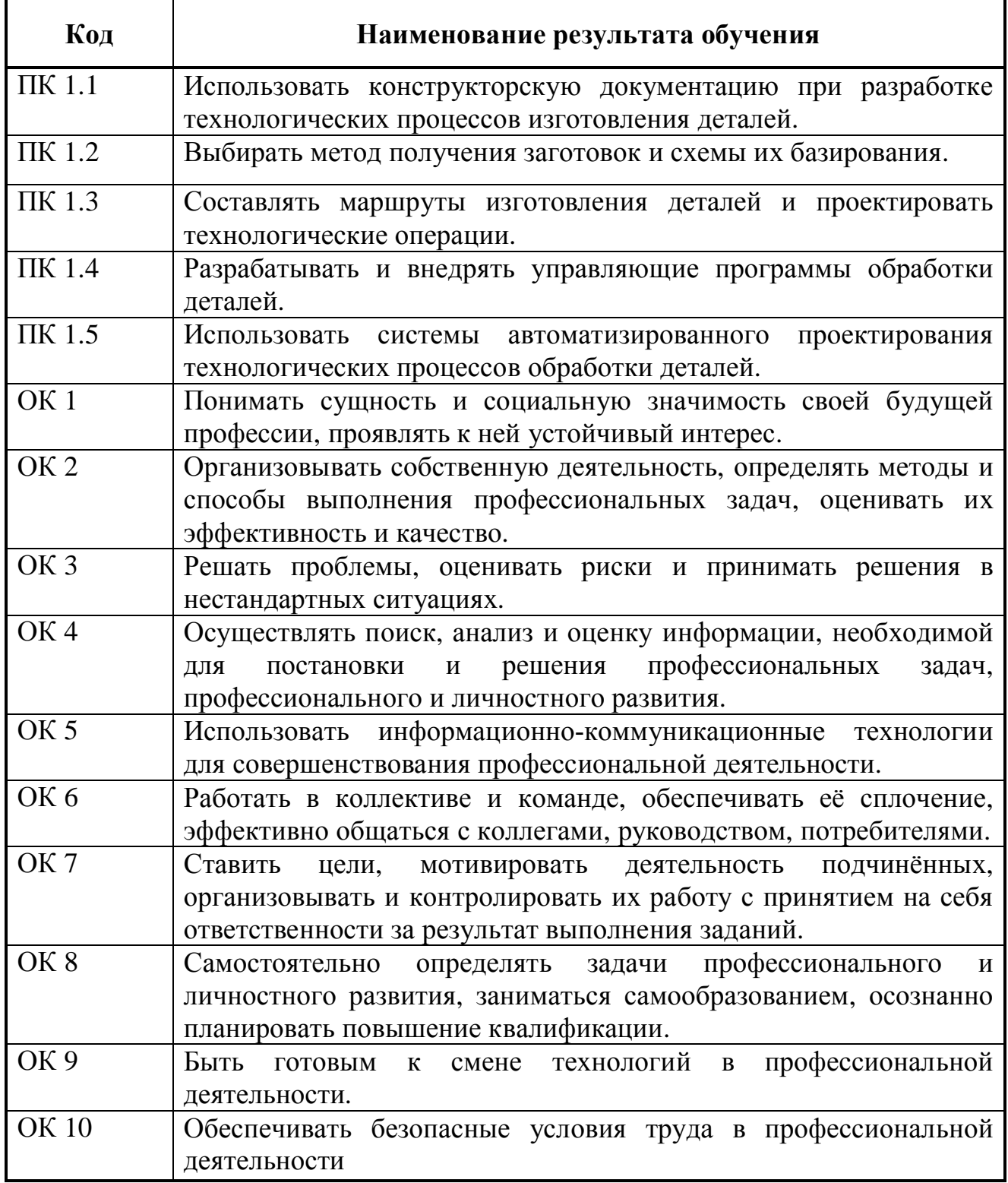

[Click here to buy](http://buy.abbyy.com/content/pdftransformer/default.aspx) **<sup>A</sup>BBY<sup>Y</sup> <sup>P</sup>D<sup>F</sup> <sup>T</sup>ransfo<sup>r</sup>me<sup>r</sup> <sup>3</sup>.<sup>0</sup>**

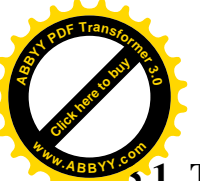

<span id="page-7-0"></span> $\overline{a}$ 

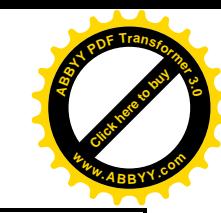

# **.)СТРУКТУРА И СОДЕРЖАНИЕ ПРОФЕССИОНАЛЬНОГО МОДУЛЯ**

# **.),)Тематический план профессионального модуля <sup>w</sup>ww.ABBYY.co<sup>m</sup>**

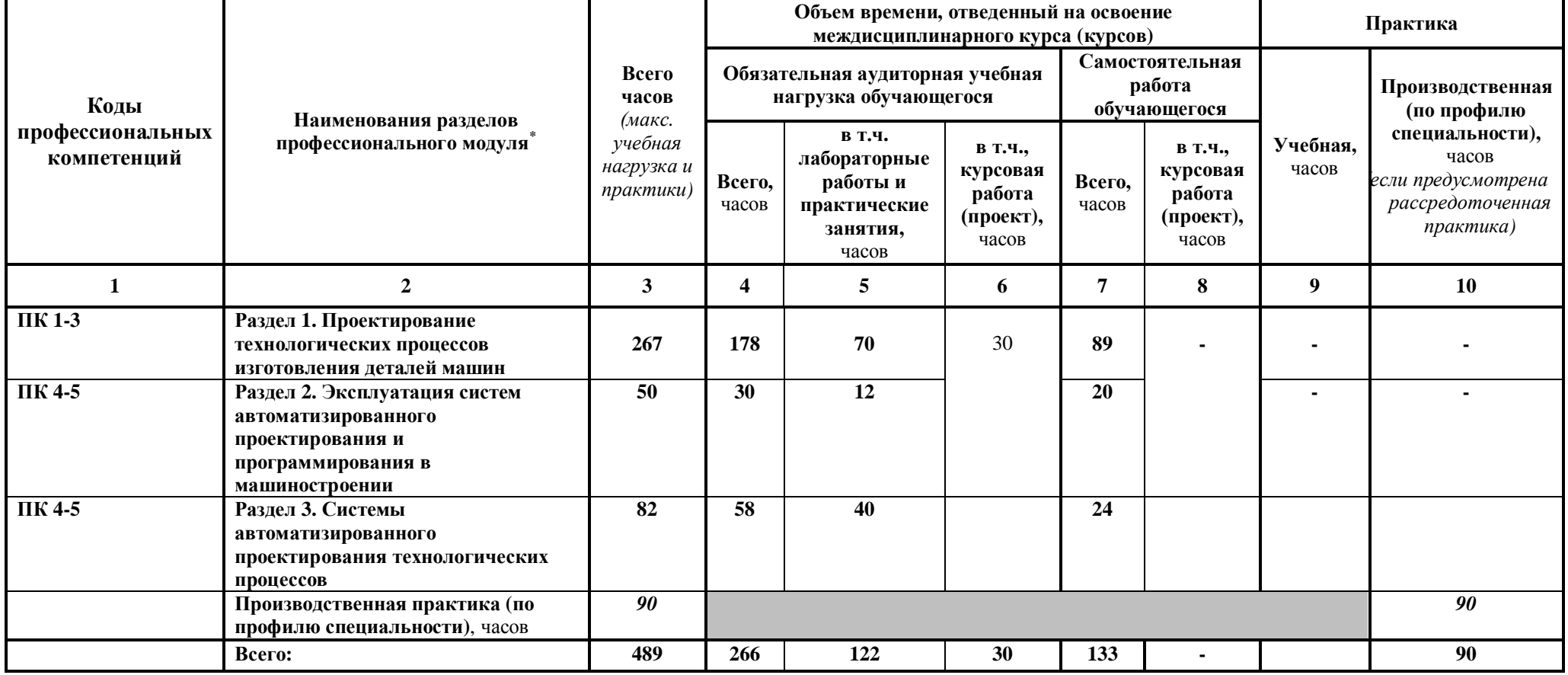

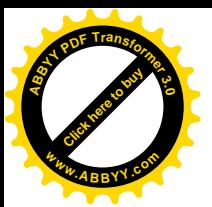

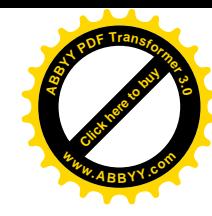

# **.)-)Содержание обучения по профессиональному модулю#ПМ\$**

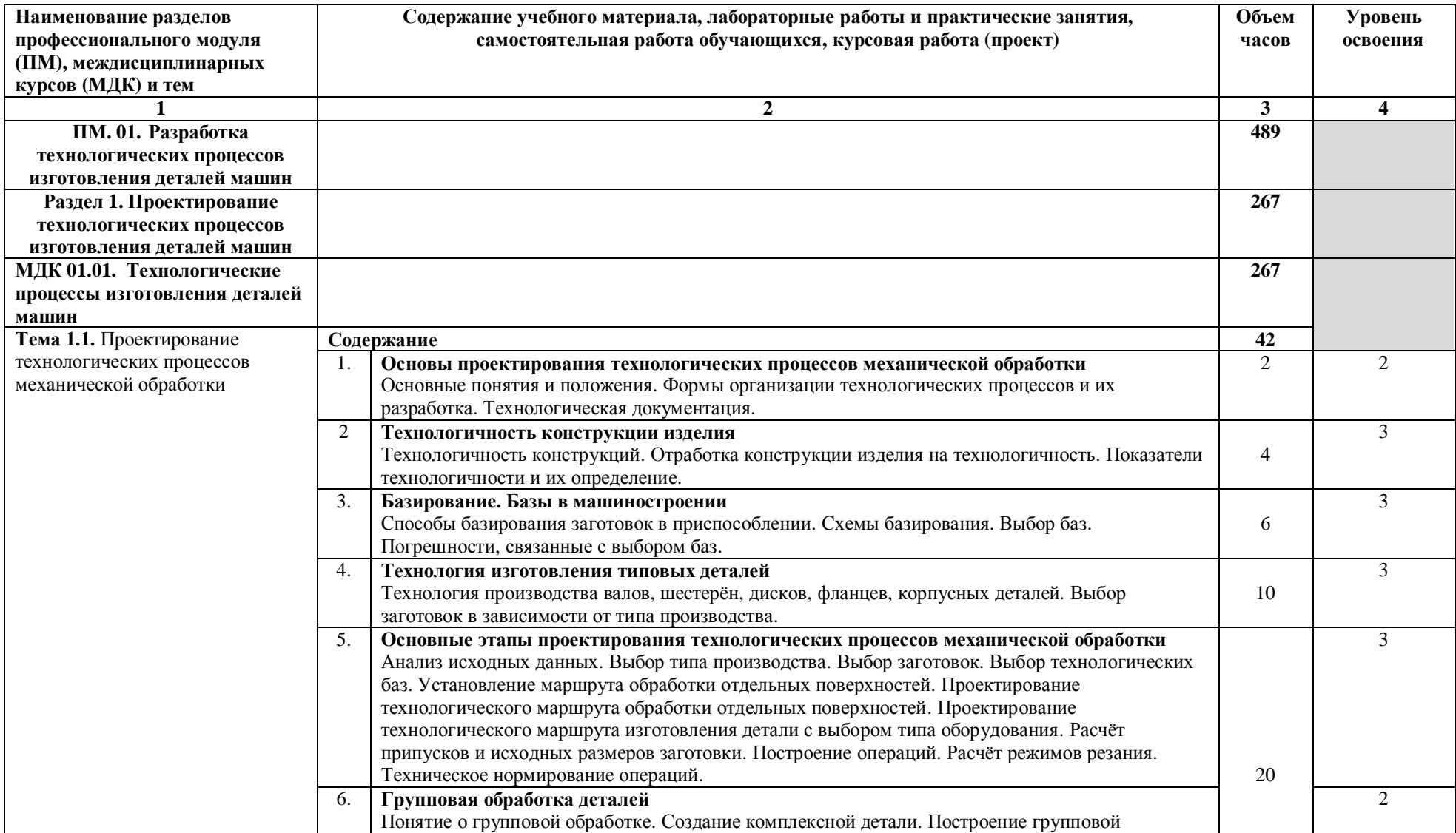

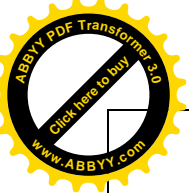

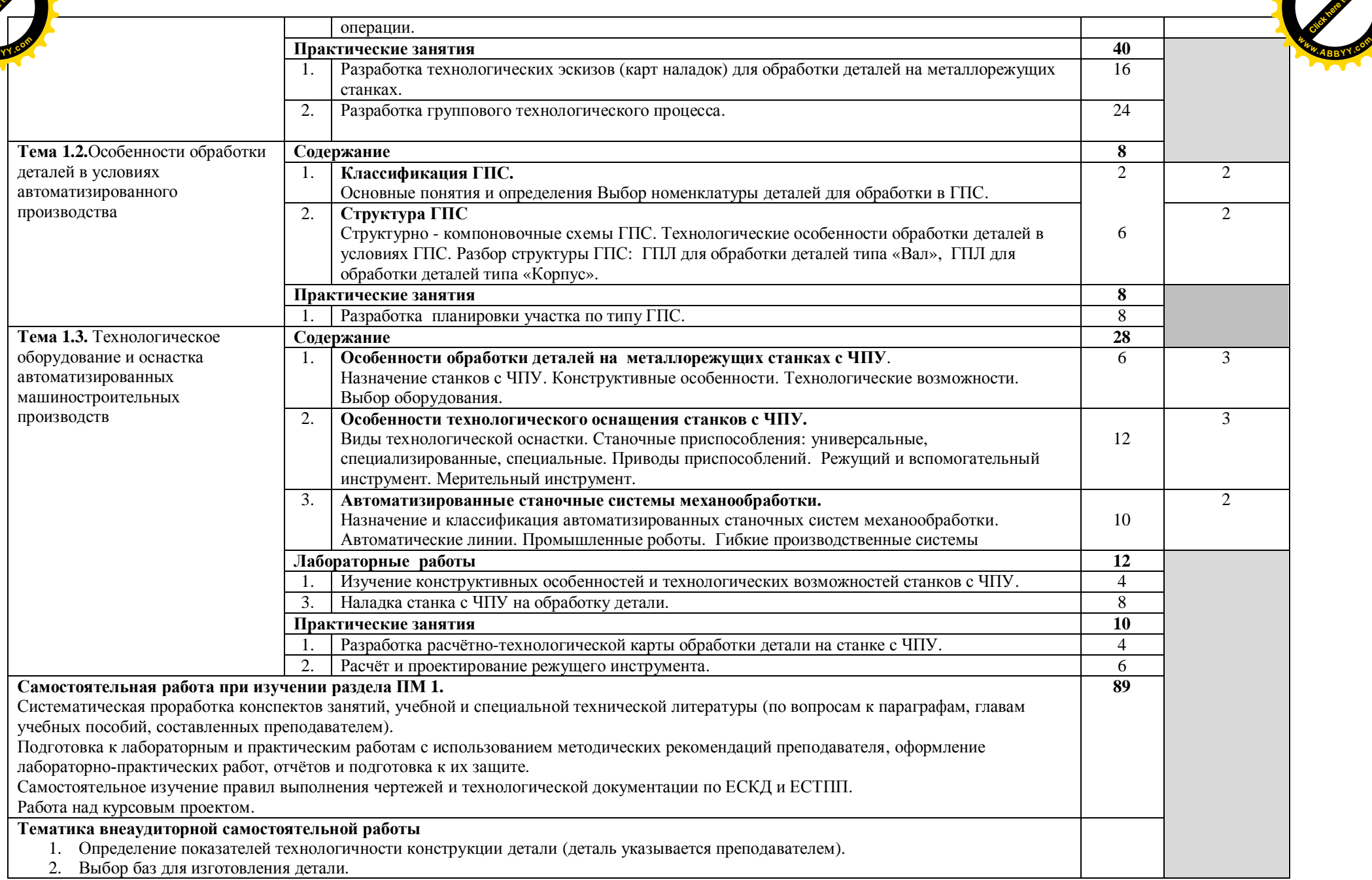

[Click here to buy](http://buy.abbyy.com/content/pdftransformer/default.aspx)

**<sup>A</sup>BBY<sup>Y</sup> <sup>P</sup>D<sup>F</sup> <sup>T</sup>ransfo<sup>r</sup>me<sup>r</sup> <sup>3</sup>.<sup>0</sup>**

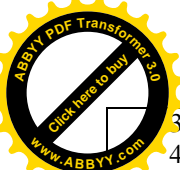

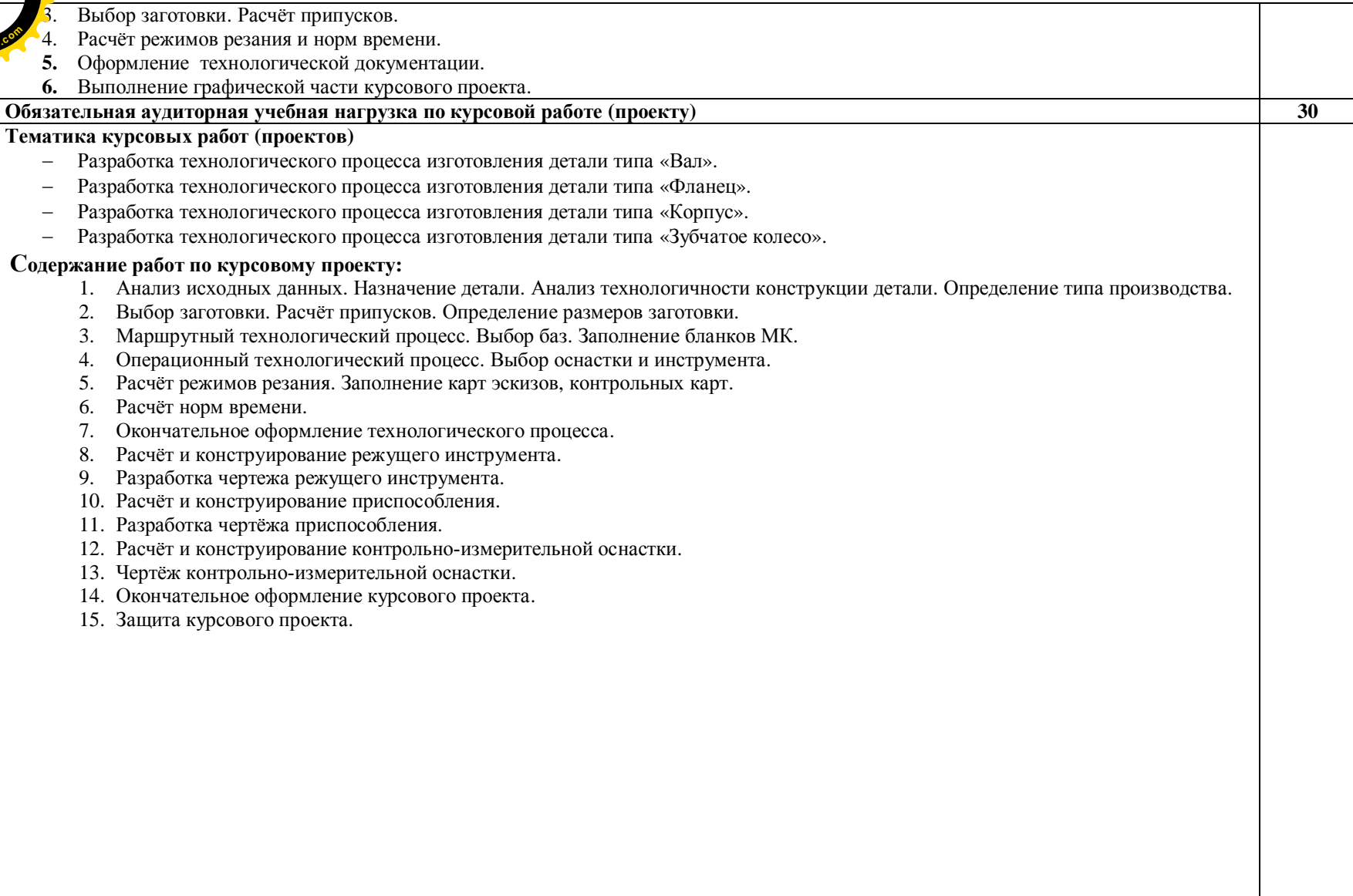

[Click here to buy](http://buy.abbyy.com/content/pdftransformer/default.aspx) **<sup>A</sup>BBY<sup>Y</sup> <sup>P</sup>D<sup>F</sup> <sup>T</sup>ransfo<sup>r</sup>me<sup>r</sup> <sup>3</sup>.<sup>0</sup>**

**<sup>w</sup>ww.ABBYY.co<sup>m</sup>**

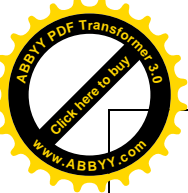

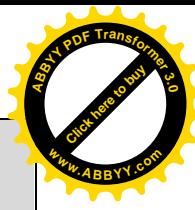

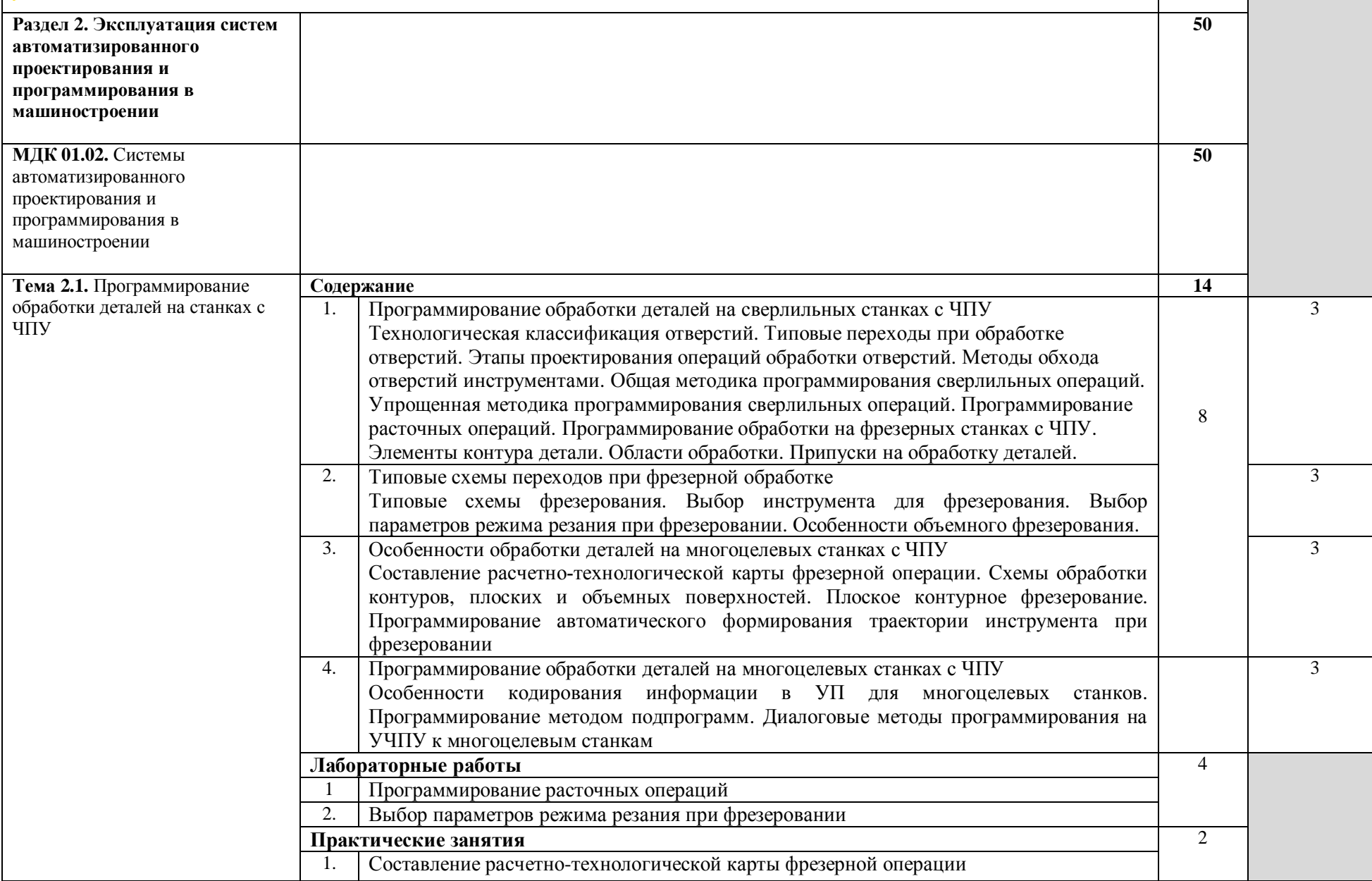

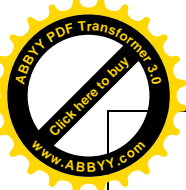

| Тема 2.2.                                               | Содержание              |                                                                                                    | 16             |                |
|---------------------------------------------------------|-------------------------|----------------------------------------------------------------------------------------------------|----------------|----------------|
| Программирование обработки<br>на токарных станках с ЧПУ | 1.                      | Основы программирования обработки на токарных станках с ЧПУ.<br>Элементы контура детали и заготовки. Припуски на обработку поверхностей. Зоны<br>токарной обработки. Разработка черновых переходов при токарной обработке<br>основных поверхностей. Типовые схемы переходов при токарной обработке<br>дополнительных поверхностей (канавок, проточек, желобов). Типовые схемы<br>нарезания резьб.                                    |                | $\overline{2}$ |
|                                                         | 2.                      | Обобщенная последовательность переходов при токарной обработке<br>Назначение инструмента для токарной обработки. Особенности выбора параметров<br>режима резания при токарной обработке на станках с ЧПУ                                                                                                    |                | 3              |
|                                                         | $\mathbf{3}$            | Составление расчетно-технологической карты токарной операции<br>Особенности расчета траекторий инструмента                                                                                                    |                | 3              |
|                                                         | $\overline{\mathbf{4}}$ | Подготовка управляющих программ для токарных станков, оснащенных УЧПУ класса<br>NC (SNC)<br>Программирование обработки некоторых типовых элементов деталей. Кодирование и<br>запись управляющей программы                                                                                                    | 10             | $\overline{3}$ |
|                                                         | 5                       | Подготовка управляющих программ для токарных станков, оснащенных УЧПУ класса<br>CNC<br>Формируемые<br>(составляемые)<br>подпрограммы.<br>Стандартные<br>подпрограммы.<br>при токарной обработке.<br>Организация типовых подпрограмм.<br>Коррекция<br>контура. Параметрическое<br>Программирование<br>с сокращенным<br>описанием<br>Символьно-графическое<br>программирование.<br>Оперативное<br>программирование<br>программирование |                | 3              |
|                                                         |                         | Лабораторные занятия                                                                                                    | $\overline{4}$ |                |
|                                                         | -1.<br>2.               | Выбор параметров режима резания при токарной обработке на станках с ЧПУ<br>Составление расчетно-технологической карты токарной операции                                                                                                    |                |                |
|                                                         |                         | Практические занятия                                                                                                    | 2              |                |
|                                                         |                         | Коррекция при токарной обработке<br>Самостоятельная работа при изучении раздела ПМ 2.<br>Работа с учебной литературой: составление ОЛК <sup>1</sup> , ОЛС <sup>2</sup> по разделу 2                                                                                                    | 20             |                |
|                                                         |                         | Подготовка к лабораторным и практическим занятиям. Составление отчетов.<br>Тематика внеаудиторной самостоятельной работы<br>Разработка расчетно-технологической карты на операции механической обработки в СЧПУ                                                                                                    |                |                |

<span id="page-12-0"></span><sup>&</sup>lt;sup>1</sup> ОЛК – опорно-логический конспект

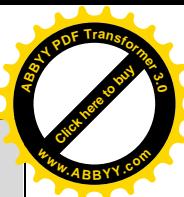

<span id="page-12-1"></span>

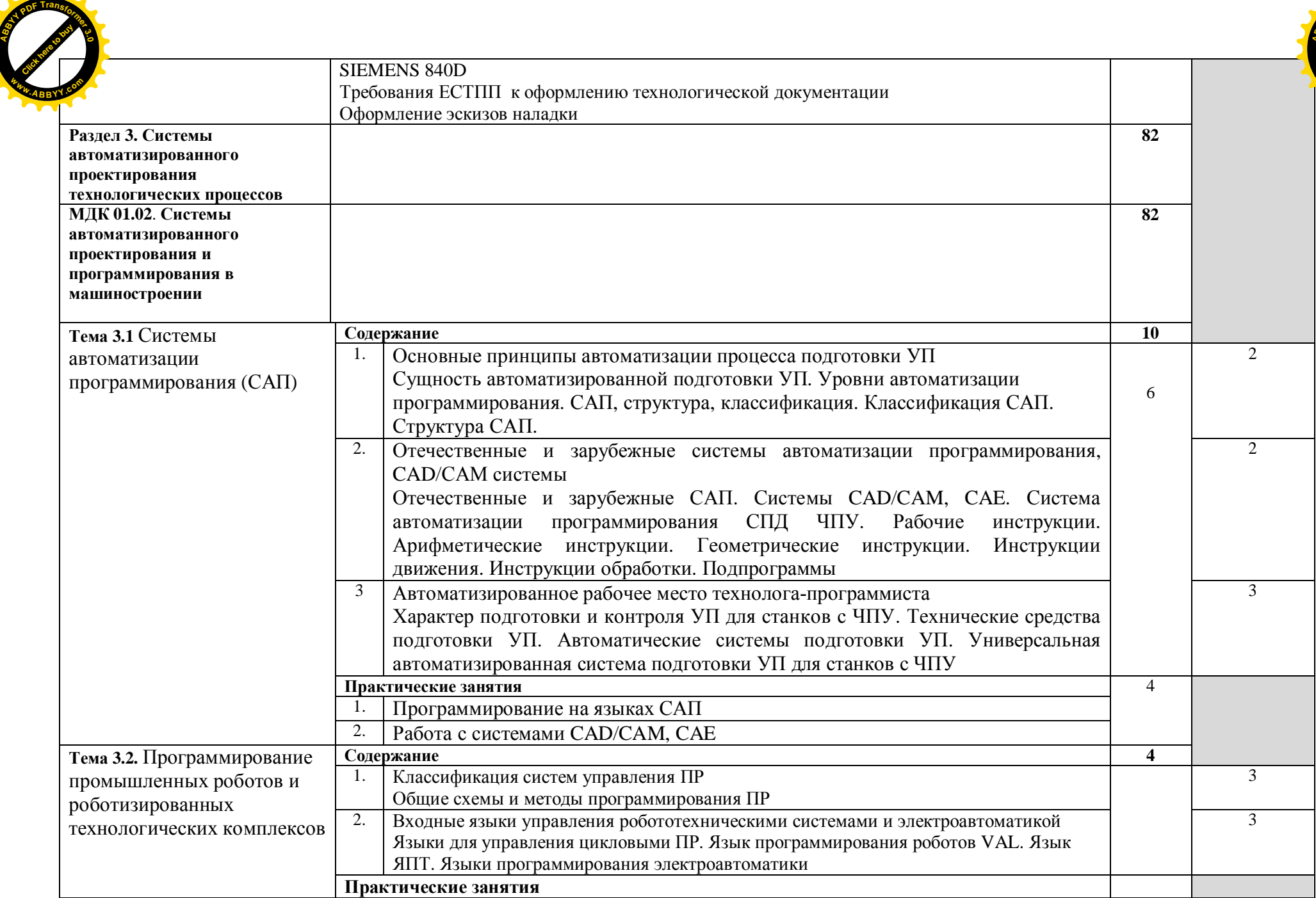

**<sup>w</sup>ww.ABBYY.co<sup>m</sup>**

[Click here to buy](http://buy.abbyy.com/content/pdftransformer/default.aspx)

**<sup>w</sup>ww.ABBYY.co<sup>m</sup>**

**<sup>A</sup>BBY<sup>Y</sup> <sup>P</sup>D<sup>F</sup> <sup>T</sup>ransfo<sup>r</sup>me<sup>r</sup> <sup>3</sup>.<sup>0</sup>**

| <b>а</b> 3.3. Основы                                                                       | Содержание                                                                                                    | 14             |   |
|--------------------------------------------------------------------------------------------|----------------------------------------------------------------------------------------------------|----------------|---|
| рехмерного моделирования<br><b>B CAIIP ADEM</b>                                            | Пользовательский интерфейс программы<br>Меню. Настройка параметров моделирования. Вспомогательные построения. Рабочая<br>плоскость. Совмещение системы координат. | 2              | 3 |
|                                                                                            | Лабораторные работы                                                                                                    |                |   |
|                                                                                            | Создание моделей деталей тела вращения в САПР АDEM                                                                                                    |                |   |
|                                                                                            | 3.<br>Создание моделей корпусных деталей в САПР АDEM                                                                                                    |                |   |
|                                                                                            | Создание простой сборки в САПР АDEM<br>4.                                                                                                    |                |   |
| Тема 3.4 Основы трехмерного                                                                | Содержание                                                                                                    |                |   |
| моделирования в САПР<br>Компас-3D                                                          | 1. Пользовательский интерфейс программы                                                                                                    | $\mathfrak{D}$ | 3 |
|                                                                                            | Меню. Компактные панели. Настройка изображения элементов модели.                                                                                                  |                |   |
|                                                                                            | Редактирование параметров детали.                                                                                                    | 14             |   |
|                                                                                            | Лабораторные работы                                                                                                    |                |   |
|                                                                                            | Создание моделей деталей тела вращения в САПР Компас-3D                                                                                                    |                |   |
|                                                                                            | Создание моделей корпусных деталей в САПР Компас-3D                                                                                                    |                |   |
|                                                                                            | Построение элементов по сечениям в САПР Компас-3D                                                                                                    |                |   |
|                                                                                            | Моделирование листовых деталей в САПР Компас-3D                                                                                                    |                |   |
|                                                                                            | Создание сборочной единицы в САПР Компас-3D                                                                                                    |                |   |
| Тема 3.5.<br>Подготовка управляющих<br>программ на<br>базе САD/САМ систем                  | Содержание учебного материала                                                                                                    | 14             |   |
|                                                                                            | Подготовка УП на базе САД/САМ системы АДЕМ                                                                                                    | $\Delta$       | 3 |
|                                                                                            | Разработка УП для токарных станков.                                                                                                    |                |   |
|                                                                                            | Разработка УП на базе САD/САМ системы АDEM                                                                                                    |                | 3 |
|                                                                                            | Разработка УП для фрезерных станков                                                                                                    |                |   |
|                                                                                            | Лабораторные работы                                                                                                    | 6              |   |
|                                                                                            | Разработка УП для токарных станков                                                                                                    |                |   |
|                                                                                            | Разработка УП для фрезерных станков                                                                                                    |                |   |
|                                                                                            | Разработка УП на базе САD/САМ системы АDEM                                                                                                    | 4              |   |
|                                                                                            | Практические занятия                                                                                                    |                |   |
|                                                                                            | Программирование объемной фрезерной обработки                                                                                                    |                |   |
|                                                                                            | Программирование обработки сложных художественно-графических рельефов                                                                                             | 24             |   |
| Самостоятельная работа при изучении раздела ПМ 3.                                          |                                                                                                    |                |   |
| Работа с учебной литературой: составление ОЛК <sup>3</sup> , ОЛС <sup>4</sup> по разделу 3 |                                                                                                    |                |   |
|                                                                                            | Подготовка к лабораторным и практическим занятиям. Составление отчетов.                                                                                           |                |   |

<span id="page-14-0"></span><sup>&</sup>lt;sup>3</sup> ОЛК – опорно-логический конспект<br><sup>4</sup> ОЛС – этория догущеский конспект

<span id="page-14-1"></span>

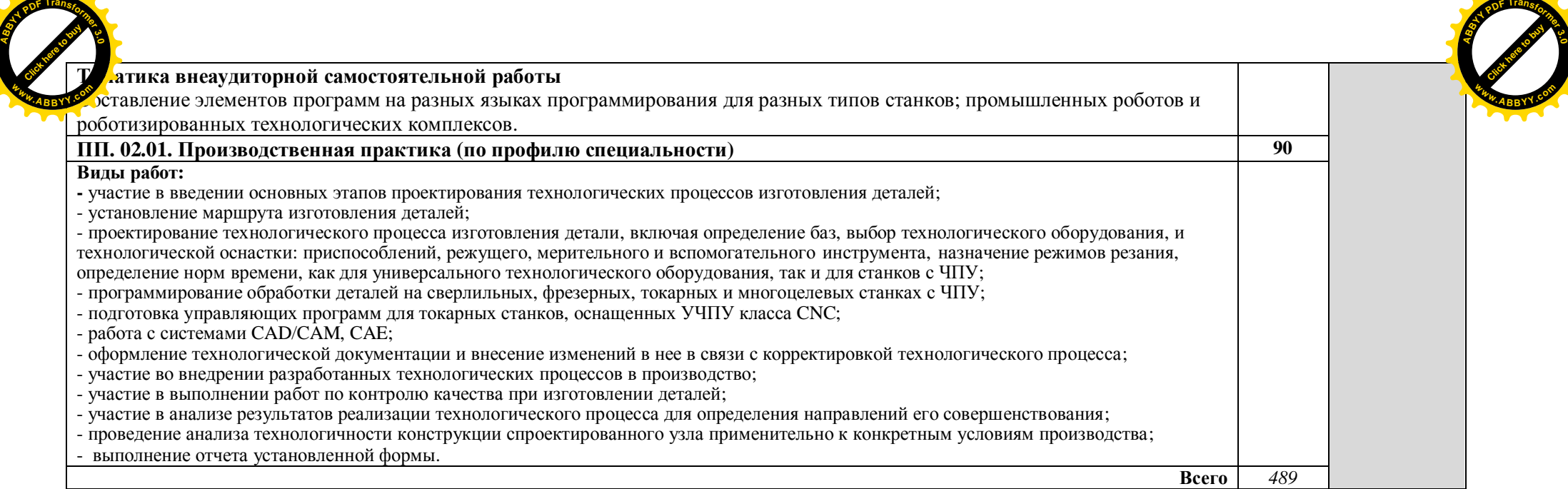

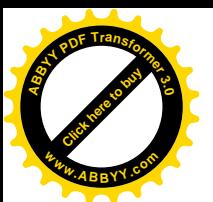

#### **/)УСЛОВИЯ РЕАЛИЗАЦИИПРОФЕССИОНАЛЬНОГО МОДУЛЯ <sup>w</sup>ww.ABBYY.co<sup>m</sup>**

## **/),)Требования к минимальному материально-техническому обеспечению**

Реализация профессионального модуля предполагает наличие учебных кабинетов «Технология машиностроения»; лабораторий «Технологического оборудования и оснастки»; «Информационных технологий в профессиональной деятельности»; «Автоматизированного проектирования технологических процессов и программирования систем ЧПУ»; слесарных и механических мастерских; участка станков с ЧПУ.

Оборудование учебного кабинета и рабочих мест кабинета «Технология машиностроения»:

- посадочные места по количеству обучающихся;
- рабочее место преподавателя;
- комплект деталей;
- комплект инструментов;
- комплект чертежей;
- комплект бланков технологической документации;
- комплект учебно-методической документации;
- наглядные пособия (стенды).

Технические средства обучения:

мультимедийный проектор, плоттер, многофункциональное устройство, компьютеры.

Оборудование лабораторий и рабочих мест лабораторий:

#### **,) Технологического оборудования и оснастки5**

станки токарные, сверлильные, фрезерные, шлифовальные, зубообрабатывающие и другие, наборы заготовок, инструментов, приспособлений, комплект плакатов, комплект учебно-методической документации.

## **-) Информационных технологий в профессиональной деятельности5**

Рабочие станции, плоттер, принтеры, цифровая фотокамера, сканер, мультимедийный проектор, графический планшет, интерактивная доска, модем, программное обеспечение общего и профессионального назначения, комплект учебно-методической документации.

## **.) Автоматизированного проектирования технологических процессов и программирования систем ЧПУ5**

автоматизированное рабочее место преподавателя; автоматизированные рабочие места учащихся; методические пособия по автоматизированной разработке технологических процессов, подготовке производства и управляющих программ механической обработки на оборудовании с ЧПУ, токарный станок с ЧПУ, фрезерный станок с ЧПУ.

[Click here to buy](http://buy.abbyy.com/content/pdftransformer/default.aspx) **<sup>A</sup>BBY<sup>Y</sup> <sup>P</sup>D<sup>F</sup> <sup>T</sup>ransfo<sup>r</sup>me<sup>r</sup> <sup>3</sup>.<sup>0</sup>**

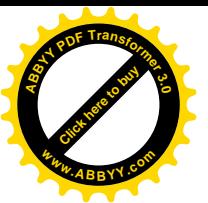

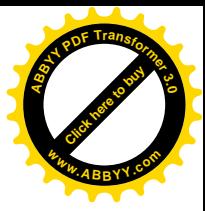

Оборудование мастерских и рабочих мест мастерских:

1. Слесарной:

рабочие места по количеству обучающихся; станки: настольно-сверлильные, заточные и др.; набор слесарных инструментов; набор измерительных инструментов; приспособления; заготовки для выполнения слесарных работ.

2. Механической:

рабочие места по количеству обучающихся;

станки: токарные, фрезерные, сверлильные, заточные, шлифовальные; наборы инструментов;

приспособления;

заготовки.

3. Участок станков с ЧПУ:

станки с ЧПУ;

технологическая оснастка;

наборы инструментов;

заготовки.

Реализация профессионального модуля предполагает обязательную производственную практику. Практика проводится концентрированно на машиностроительных предприятиях города.

## **/)-)Информационное обеспечение обучения**

## **Перечень рекомендуемых учебных изданий' Интернет-ресурсов' дополнительной литературы**

Основные источники:

- 1. Базаров Б.М. Основы технологии машиностроения М.: Машиностроение, 2007
- 2. Чернов Н.Н. Технологическое оборудование (металлорежущие станки): учеб. пос. /Н.Н. Чернов - Ростов н/Д : Феникс, 2009
- 3. Косов Н.П. и др. Технологическая оснастка М.: Машиностроение, 2005
- 4. Босинзон М.А. Современные системы ЧПУ– М.: Академия,2006
- 5. Митрофанов С.П. Автоматизация технологической подготовки производства / С.П. Митрофанов, Ю.А. Гуньков, Д.Д. Куликов – М.: Машиностроение, 2006.
	- 6. Берлинер Э.М., Таратынов О.В. САПР в машиностроении М.: Форум, 2008
	- 7. Кондаков А.И. САПР технологических процессов. М.: Академия, 2008
	- 8. Коржов Н.П. Создание конструкторской документации средствами компьютерной графики. - М. : Изд-во МАИ-ПРИНТ, 2008

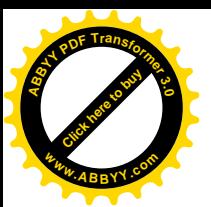

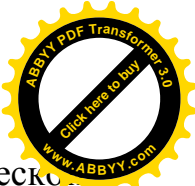

9. Новиков О.А. Автоматизация проектных работ в технологической подготовке машиностроительного производства. - М. : Изд-во МАИ-ПРИНТ, 2007

Дополнительные источники:

- 1. Клепиков В.В. Технология машиностроения М.: ФОРУМ: ИНФРА-М,2004
- 2. Харламов Г.А. Припуски на механическую обработку М.: Машиностроение, 2006
- 3. Н.А. Нефёдов, Дипломное проектирование в машиностроительных техникумах, М., Высшая школа, 1986.
- 4. И.С. Добрыднев, Курсовое проектирование по предмету «Технология машиностроения», М., Машиностроение, 1985.
- 5. Под ред. А.Г. Косиловой и Р.К. Мещерякова, Справочник технологамашиностроителя, М., Машиностроение, 1986.
- 6. Анурьев В.И. Справочник конструктора машиностроителя в 3 т. М.: Машиностроение, 2006
- 7. В.П. Прохоренко Solid Works Практическое руководство. М.: ООО «Бином - пресс», 2004.
- 8. Комплекс обучающих материалов фирмы EMCO. Mark Arinstein Maschinen. Berlin. 2006. \_[www.Arinstein.com.](http://www.arinstein.com/)
- 9. Ковшов А.Н., Назаров Ю.Ф. Информационная поддержка жизненного цикла изделий машиностроения: принципы, системы и технологии CALS/ИПИ. - М.: Академия, 2007
- 10.Пантюхин П.Я., Быков А.В., Репинская А.В. Компьютерная графика. М.:: Форум: Инфра-М, 2007

Интернет-ресурсы:

- 1. [http://www.metstank.ru/ -](http://www.metstank.ru/) Журнал "Металлообработка и станкостроение", в свободном доступе журналы в формате .pdf, посвященные тематике ТМС.
- 2. [http://www.ic-tm.ru/ -](http://www.ic-tm.ru/) Издательский центр "Технология машиностроения", доступны журналы "Технология машиностроения."
- 3. <http://www.i-mash.ru/> Специализированный информационноаналитический интернет ресурс, посвященный машиностроению. Доступны ГОСТы.
- 4. <http://www.fsapr2000.ru/> Крупнейший русскоязычный форум, посвященый тематике CAD/CAM/CAE/PDM-систем, обсуждению производственных вопросов и конструкторско-технологической подготовки производства.

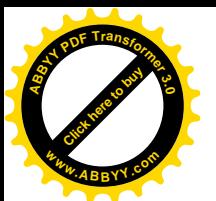

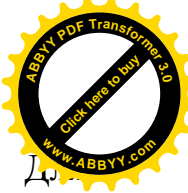

- 5. <http://www.lib-bkm.ru/> "Библиотека машиностроителя". ознакомительного использования доступны ссылки на техническую, учебную и справочную литературу.
- 6. [http://www.sandvik.coromant.com](http://www.sandvik.coromant.com/)  страница выбора инструмента и расчета режима резания.

Профессиональные информационные системы CAD и CAM.

Отечественные журналы:

«Технология машиностроения»

«Машиностроитель»

«Инструмент. Технология. Оборудование»

«Информационные технологии»

## **/).)Общие требования к организации образовательного процесса**

Освоению данного профессионального модуля должно предшествовать изучение профессиональных модулей «Участие во внедрении технологических процессов изготовления деталей машин и осуществление технического контроля» и «Выполнение работ по профессии токарь 19149».

При работе над курсовой работой (проектом) обучающимся оказываются консультации.

Обязательным условием допуска к производственной практике (по профилю специальности) в рамках профессионального модуля «Разработка технологических процессов изготовления деталей машин» является освоение учебного материала по соответствующим разделам модуля.

По результатам практики обучающиеся предоставляют отчет по установленной форме.

# **/)/)Кадровое обеспечение образовательного процесса**

Требования к квалификации педагогических (инженерно-педагогических) кадров, обеспечивающих обучение по междисциплинарному курсу (курсам): наличие высшего профессионального образования, соответствующего профилю модуля «Разработка технологических процессов изготовления деталей машин» и специальности «Технология машиностроения».

**Требования к квалификации педагогических кадров' осуществляющих руководство практикой**

**Инженерно-педагогический состав**: дипломированные специалисты – преподаватели междисциплинарных курсов, а также общепрофессиональных дисциплин: «Технологическое оборудование»; «Технология машиностроения»; «Технологическая оснастка»; «Программирование для автоматизированного оборудования»; «Информационные технологии в профессиональной деятельности», «Процессы формообразования и режущие инструменты».

**Мастера5** наличие 5 - 6 квалификационного разряда с обязательной стажировкой в профильных организациях не реже 1-го раза в 3 года. Опыт

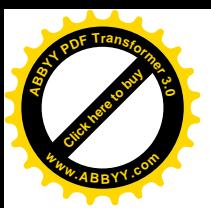

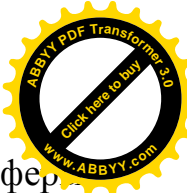

деятельности в организациях соответствующей профессиональной сфериаль является обязательным.

## **0) КОНТРОЛЬ И ОЦЕНКА РЕЗУЛЬТАТОВ ОСВОЕНИЯ ПРОФЕССИОНАЛЬНОГО МОДУЛЯ#ВИДА ПРОФЕССИОНАЛЬНОЙ ДЕЯТЕЛЬНОСТИ\$**

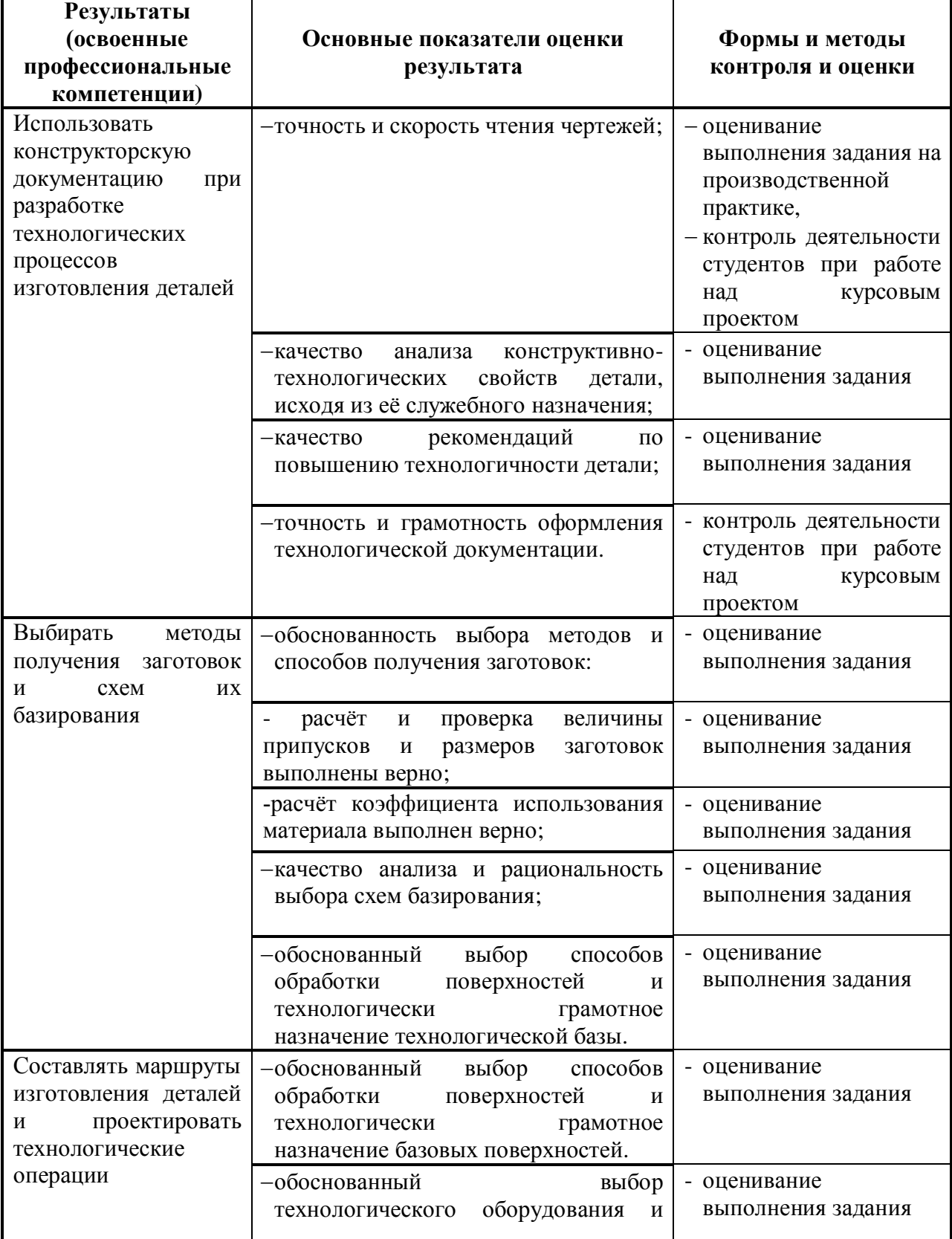

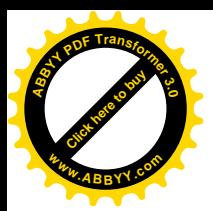

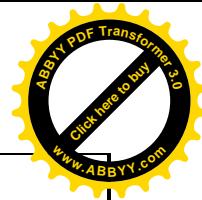

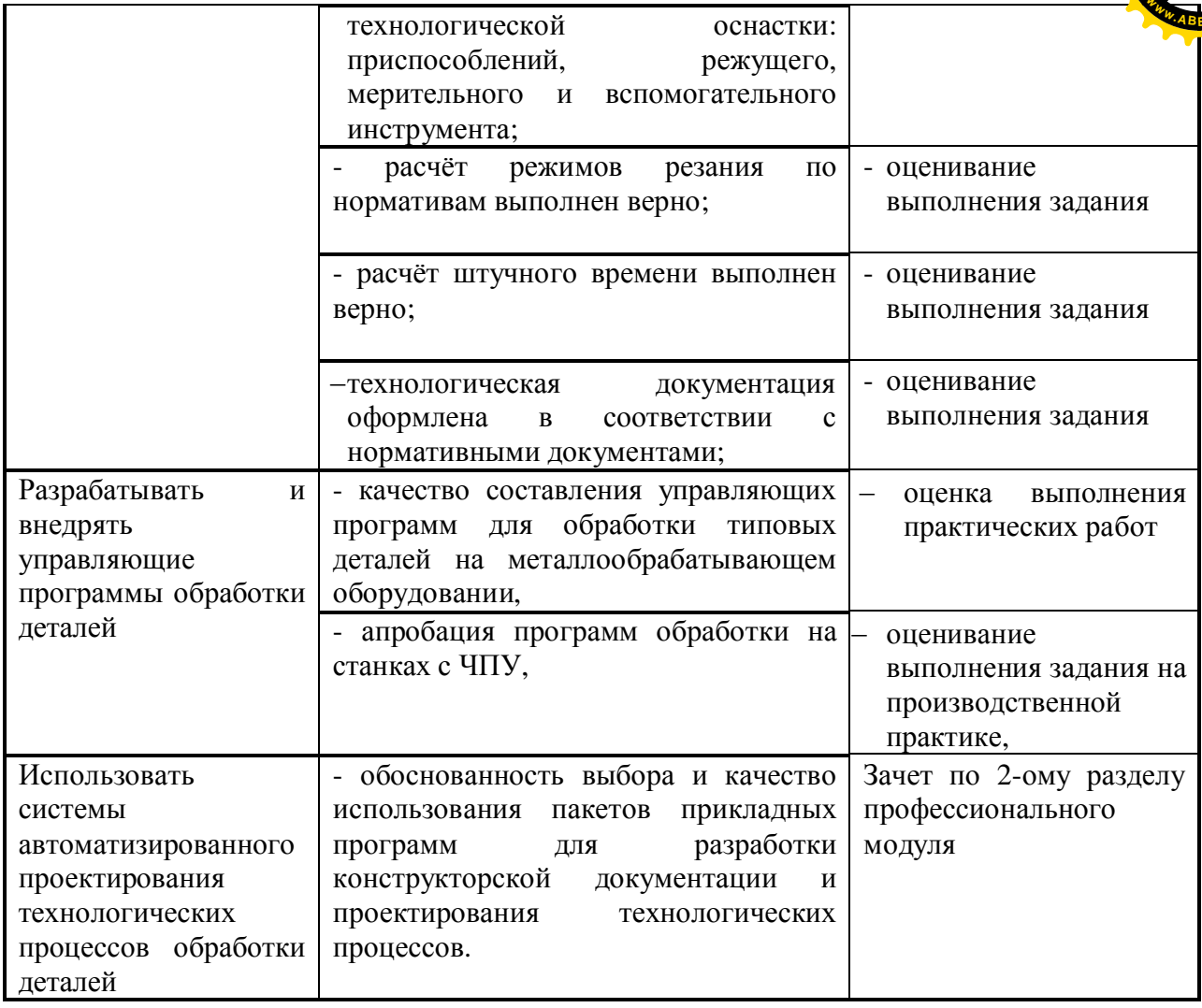